T14 家电·专题 ネ谋星秋 治量 第6月17日星期五 编辑 邹传科 | 组版 邱莉娜 | 校对 仕明

# "大撒把"遇到"老抠族"

揪出让手机流量"偷跑"的黑手

"还没到月底,这流量怎 么又用超了?我也没怎么上 网呀,流量都跑哪儿了?"

随着智能机的普及,你是 不是经常听见周围有这样的 抱怨呢?用手机上网,不过就 聊个 QQ、刷个微博,流量怎 么这么不经用。让我们一起 找找手机上网时,偷跑的流 量,教您最高效地使用每 M 流量。 记者 邹传科

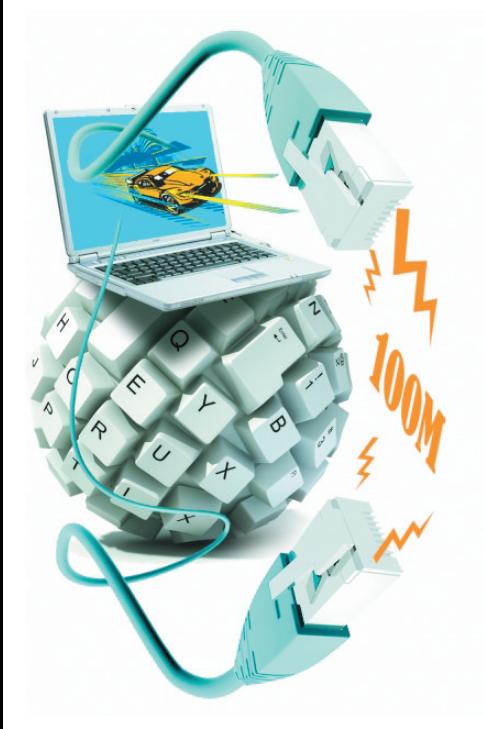

#### 疑问 谁动了你的流量?

流量是怎么被用掉的,它的扣除标准 是什么?请看这组数据:浏览网页、刷微 博,2M/时;聊QQ、发微信,1M/小时;上网 炒股,500M/小时;在线听音乐,30M/小 时;在线看视频,150M/小时。

对3G手机而言,聊天、刷微博耗费的流

## 避免 抓住隐形"小偷"

一旦手机联网,就已经开始消耗流量 了。对于有些"隐形"流量,是可以避免的。

合肥联通营业厅的一位工作人员提 醒,手机中有些软件不但支持在线更新,且 默认设置为自动更新。比如手机自带的天 气软件,每次启动便会自动联网更新天气

# 应对 让每M流量都用得有价值

想控制好流量,开源节流是最好的方 法。如果你身边有免费的 WiFi,连接之 后,就能免费使用。当然不是每个地方都 有免费的午餐,中国移动用户可以开通 WLAN(无线宽带)。

合肥移动营业厅的工作人员介绍,移

### 节流小贴士

1.用手机上 QQ 时,最好选择 QQ 聊天 室,同时还要注意尽量以纯文字方式进行, 图片、语音等尽量少用。2.下载邮件有技

量并不很多。最容易产生高流量的服务是: 在线看视频、下载体积较大的邮件附件等。 在用手机上网时,登录 WWW 站点耗

费的流量,远远高于登录WAP站点。智能 机未普及时,手机网民只能登录 WAP 站 点。而新的智能手机完全打破了 WAP 与

信息,软件如果未退出,相关数据连接将在

对于使用联通版 iPhone 的用户,在通 过POP3协议收邮件时,只要一旦选择了接 收,即便中途点击Home按钮退出程序,系 统也会在后台继续下载直至完成。若邮件

后台继续消耗流量。

WWW 站点的界限。从前,花几元钱包月 也用不完的流量,现在半个月就用完了。 回想自己的上网记录,说不定就是登录 WWW站点惹的祸。看清楚了是谁动了你 的流量,再根据自己手机上网的习惯,才能 不浪费一分流量钱。

附带了体积很大的附件时,会耗费流量。

有一些智能手机,还支持邮件推送功 能。开启该功能后,系统会不停地搜索对应 邮箱检查是否有新邮件。手机用户最好关 闭邮箱自动搜索功能。用户安装的第三方 应用软件下载或更新也会产生数据流量。

动用户很多都是 3G 用户,可以选择 3G 套 餐,或是增开流量包,也能有效利用流量。 如果你刚开始上网,可以开一个5元包 30M 的。如果你是手机轻度用户,除了聊 QQ、刷微博,还喜欢玩应用和接收邮件,建 议开通 70M 流量。如果你已经离不开手 机,那还是开通 150M 流量吧,这样才能满 足你上下班途中看网页、聊 QQ、刷微博的 习惯。如果你是手机控,最好选择 280M 流量,这样才能随时随地"网络生活"。如 果你如厕也不"放过手机",好吧,那你是手 机强迫症人士,最好选择500M以上流量。

巧,通常邮件程序显示邮件开头一部分的 信息,以帮助用户判定邮件是否有用,若确 定要把整个邮件接收下来,再进行接收的 操作,若不需要,就不浪费流量。3.在关闭 浏览器或者网络应用程序后,最好进入手 机进程管理程序看看是否完全关闭。

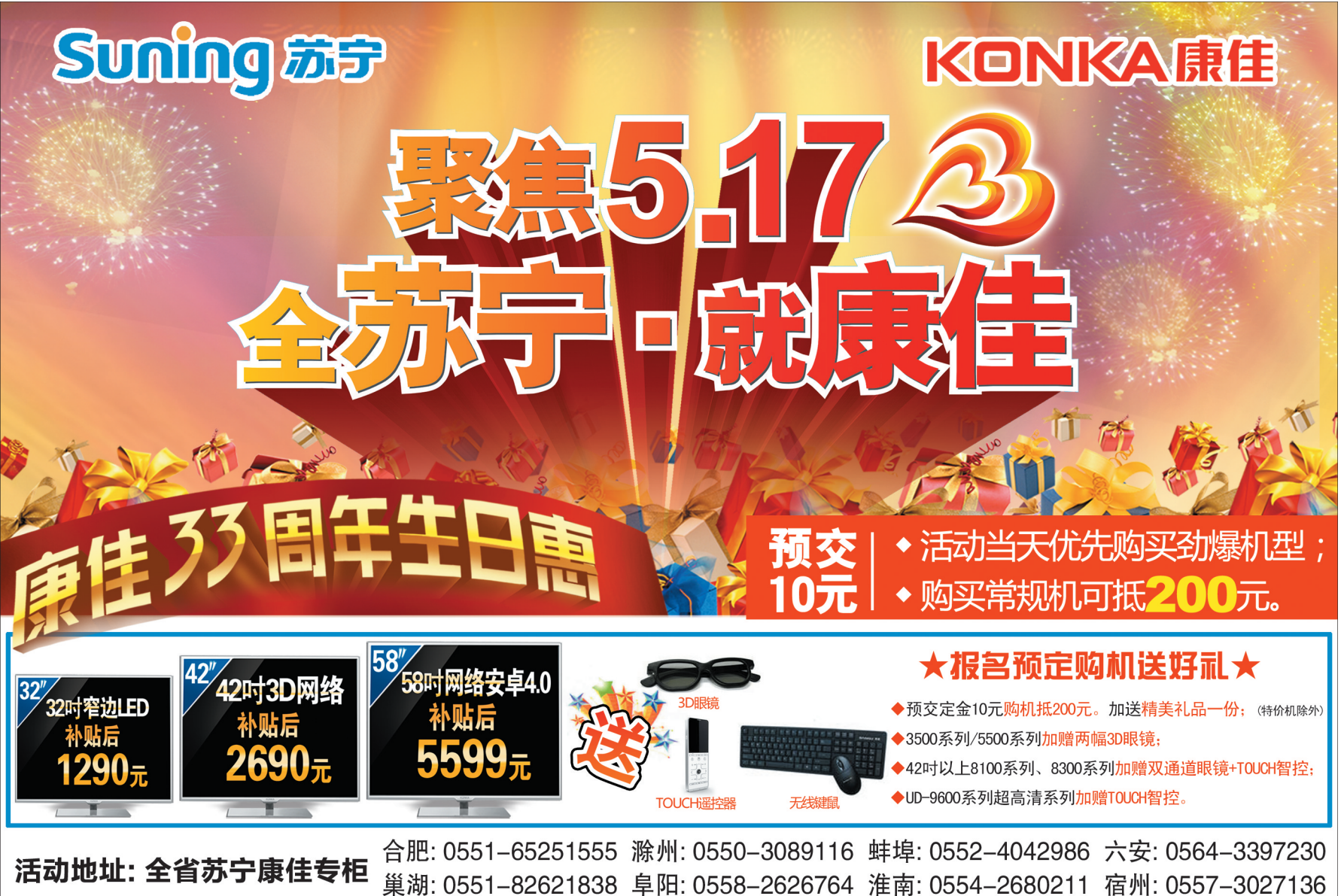